## **ECS Setup: Interaction Handling Flow**

Manage and create you Interaction Handling flow within each Business Process and Channel

- [ECS Setup: Interaction](https://support.evolveip.net/display/EIQ/ECS+Setup%3A+Interaction+Handling+Flow%3A+Announce+and+Collect+Nodes)  [Handling Flow: Announce and](https://support.evolveip.net/display/EIQ/ECS+Setup%3A+Interaction+Handling+Flow%3A+Announce+and+Collect+Nodes)  [Collect Nodes](https://support.evolveip.net/display/EIQ/ECS+Setup%3A+Interaction+Handling+Flow%3A+Announce+and+Collect+Nodes)
- [ECS Setup: Interaction](https://support.evolveip.net/display/EIQ/ECS+Setup%3A+Interaction+Handling+Flow%3A+Data+Set+and+Get+Nodes)  [Handling Flow: Data Set and](https://support.evolveip.net/display/EIQ/ECS+Setup%3A+Interaction+Handling+Flow%3A+Data+Set+and+Get+Nodes)  [Get Nodes](https://support.evolveip.net/display/EIQ/ECS+Setup%3A+Interaction+Handling+Flow%3A+Data+Set+and+Get+Nodes)
- [ECS Setup: Interaction](https://support.evolveip.net/display/EIQ/ECS+Setup%3A+Interaction+Handling+Flow%3A+Flow+Control+Nodes)  [Handling Flow: Flow Control](https://support.evolveip.net/display/EIQ/ECS+Setup%3A+Interaction+Handling+Flow%3A+Flow+Control+Nodes)  [Nodes](https://support.evolveip.net/display/EIQ/ECS+Setup%3A+Interaction+Handling+Flow%3A+Flow+Control+Nodes)
- [ECS Setup: Interaction](https://support.evolveip.net/display/EIQ/ECS+Setup%3A+Interaction+Handling+Flow%3A+Post+Call+Survey)  [Handling Flow: Post Call](https://support.evolveip.net/display/EIQ/ECS+Setup%3A+Interaction+Handling+Flow%3A+Post+Call+Survey)  [Survey](https://support.evolveip.net/display/EIQ/ECS+Setup%3A+Interaction+Handling+Flow%3A+Post+Call+Survey)
- [ECS Setup: Interaction](https://support.evolveip.net/display/EIQ/ECS+Setup%3A+Interaction+Handling+Flow%3A+Voice+Recorder)  [Handling Flow: Voice Recorder](https://support.evolveip.net/display/EIQ/ECS+Setup%3A+Interaction+Handling+Flow%3A+Voice+Recorder)
- ECS Setup: Interaction Handling Flow: Automatic [Complete Handling](https://support.evolveip.net/display/EIQ/ECS+Setup%3A+Interaction+Handling+Flow%3A+Automatic+Complete+Handling)

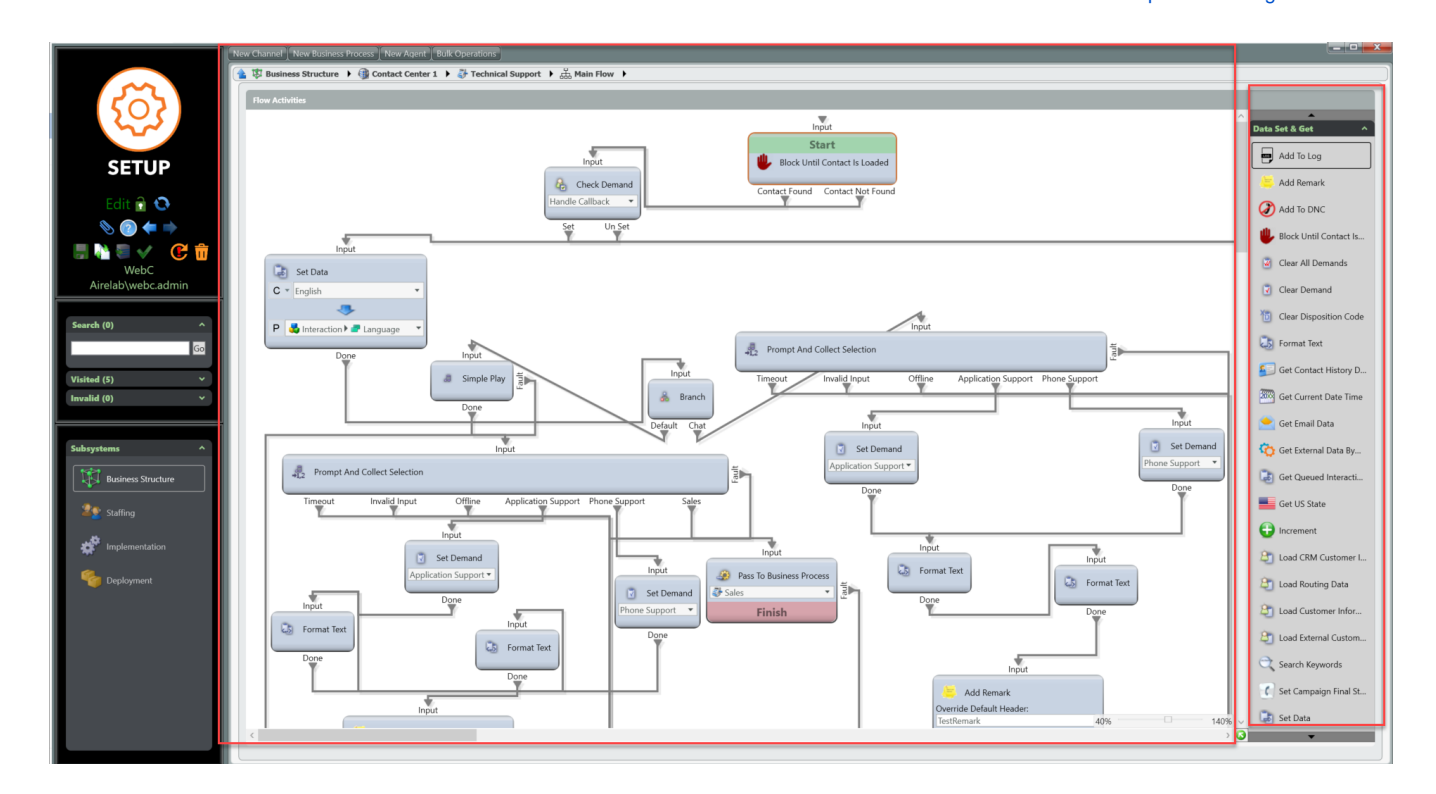